## SAP ABAP table V\_OIO\_FS\_SGP\_RT {Generated Table for View V\_OIO\_FS\_SGP\_RT}

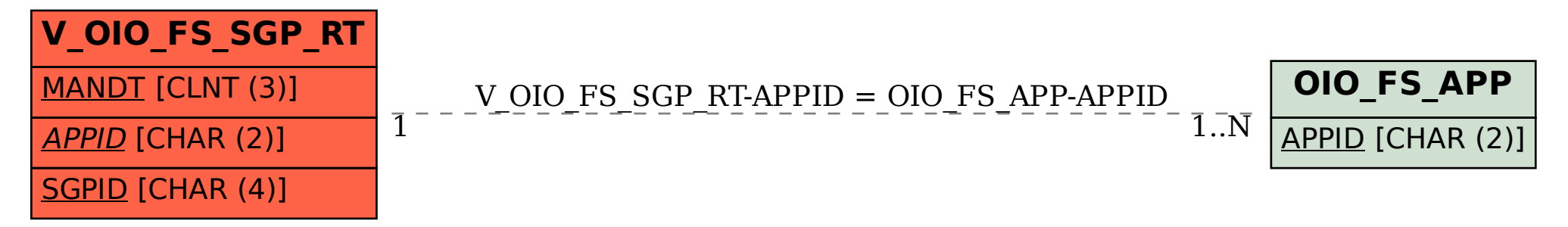